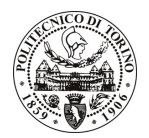

# **POLITECNICO DI TORINO**

## Avviso di procedura per il conferimento di un incarico individuale di collaborazione occasionale presso il Dipartimento di Fisica per attività connesse con

"Implementazione di processo di deposizione di multiplayer Au-Sn per applicazioni MEMS"

cod. 260/09/CC

## Il Responsabile del Servizio Personale e Sviluppo Risorse Umane

## **Avvisa**

## **Art. 1**

### Oggetto

E' indetta una procedura di valutazione comparativa per l'affidamento temporaneo di un incarico individuale di collaborazione occasionale a personale esterno di particolare e comprovata specializzazione universitaria presso il Dipartimento di Fisica per attività di "Implementazione di processo di deposizione di multilayer Au-Sn per applicazioni MEMS".

L'attività è definita come messa a punto di un processo di deposizione di un multilayer eutettico di Au-Sn tramite evaporazione e-qun, da integrare in un flusso di processo per la realizzazione di un micro relè piezoelettrico con tecnologia MEMS per il bonding tra 2 substrati lavorati in silicio.

Le competenze professionali richieste sono:

Conoscenza delle tecniche di deposizione per evaporazione e-qun, delle proprietà delle leghe eutettiche (in particolar modo in forma di film sottile) e delle loro modalità e tecniche di caratterizzazione e attivazione, conoscenza dei processi MEMS ed esperienza almeno annuale (a qualunque livello) di operatività in ambiente di cleanroom.

L'attività verrà svolta mediante interfacciamento e coordinamento con personale operante presso il Laboratorio Chilab del Politecnico di Torino, nonché con società private esterne, redazione di report tecnici, gestione delle pratiche amministrativo-burocratiche per l'acquisizione di alcuni materiali e di semi-lavorati, avendo come referente il Responsabile Scientifico.

Luogo della prestazione sarà il Laboratorio Chilab (Chivasso, TO) del Politecnico di Torino.

La durata dell'incarico sarà pari a 8 gg. (dal 23/11/2009 al 30/11/2009) e il compenso lordo è pari a  $\epsilon$ 625,00.

## **Art. 2**

#### **Requisiti**

Per la partecipazione alla procedura di valutazione comparativa sono richiesti i seguenti requisiti:

- Laurea specialistica o magistrale o dell'ordinamento antecedente il D.M. 509/99 in Ingegneria dei Materiali o Scienza dei Materiali:
- Curriculum idoneo per lo svolgimento dell'attività descritta nell'art. 1.

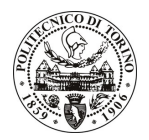

# **POLITECNICO DI TORINO**

#### **Art. 3**

#### Domanda e termine di presentazione

La domanda di partecipazione va presentata in carta semplice e inviata al Servizio Personale e Sviluppo Risorse Umane – Ufficio Infopoint dalle ore 10.00 alle ore 16.00, ovvero inviata tramite fax, allegando copia di un documento di riconoscimento in corso di validità, al n. 0115646043, entro le ore 16.00 del giorno 11.11.2009. La data di arrivo sarà comprovata dal timbro a calendario apposto dall'ufficio. Non saranno ritenute valide le domande pervenute oltre il suddetto termine.

La domanda deve essere corredata dal curriculum vitae, contenente dettagliata descrizione in merito a studi ed esperienze professionali maturate, nonché ogni altra informazione che il candidato ritenga utile ai fini della valutazione, in relazione al profilo professionale richiesto.

#### **Art. 4**

#### **Selezione**

La Commissione procederà a valutare comparativamente i curricula presentati dai candidati ed allo svolgimento di un colloquio che si terrà in data 19/11/2009 alle ore 13.00 presso la saletta riunioni al piano terreno del Dipartimento di Scienza dei Materiali e Ingegneria Chimica - Corso Duca degli Abruzzi, 24 - Torino.

I criteri di valutazione sono predeterminati dalla stessa Commissione.

Al termine dei lavori la Commissione redige un verbale in cui dà conto delle operazioni svolte e delle valutazioni espresse nei confronti dei candidati.

L'esito della procedura valutativa verrà pubblicato sul sito web all'indirizzo *www.swa.polito.it/services/concorsi/* 

#### **Art. 5**

#### **Contratto**

Il candidato dichiarato idoneo sarà invitato a stipulare un contratto di collaborazione occasionale e si obbligherà a fornire la propria collaborazione in forma autonoma e senza vincolo di subordinazione.

La mancata presentazione alla stipula determina la decadenza del diritto alla stipula stessa.

#### Art. 6

#### Norme di salvaguardia e tutela della Privacy

Per quanto non espressamente previsto dal presente bando saranno applicate, in quanto compatibili, le norme di legge in materia concorsuale.

I dati personali trasmessi dai candidati con la domanda di partecipazione alla selezione, ai sensi del D.Lqs. 196/03, saranno trattati per le finalità di gestione della procedura di valutazione comparativa.

Torino, 6.11.2009

IL RESPONSABILE DEL SERVIZIO PERSONALE E SVILUPPO RISORSE UMANE (P. Vialiani) F.to P. VIGLIANI